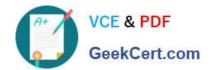

# 1Z0-071<sup>Q&As</sup>

Oracle Database 12c SQL

# Pass Oracle 1Z0-071 Exam with 100% Guarantee

Free Download Real Questions & Answers PDF and VCE file from:

https://www.geekcert.com/1z0-071.html

100% Passing Guarantee 100% Money Back Assurance

Following Questions and Answers are all new published by Oracle
Official Exam Center

- Instant Download After Purchase
- 100% Money Back Guarantee
- 365 Days Free Update
- 800,000+ Satisfied Customers

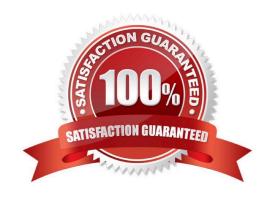

# https://www.geekcert.com/1z0-071.html

#### **QUESTION 1**

Which statement is true about using functions in WHERE and HAVING?

- A. Using aggregate functions in the WHERE clause requires a subquery.
- B. Using aggregate functions in the HAVING clause requires a subquery.
- C. Using single-row functions in the WHERE clause requires a subquery.
- D. Using single-row functions in the HAVING clause requires a subquery.

Correct Answer: A

#### **QUESTION 2**

Which three items does a direction of a relationship contain?

- A. an attribute
- B. a cardinality
- C. label
- D. an optionality
- E. a unique identifier
- F. an entity

Correct Answer: ABF

### **QUESTION 3**

Examine this statement:

```
SELECT 1 AS id, 'John' AS first_name, NULL AS commission
FROM DUAL
INTERSECT
SELECT 1, 'John', NULL
FROM DUAL
ORDER BY 3;
```

What is returned upon execution?

- A. 2 rows
- B. 0 rows

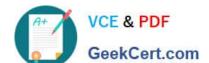

## https://www.geekcert.com/1z0-071.html

2024 Latest geekcert 1Z0-071 PDF and VCE dumps Download

C. An error

D. 1 ROW

Correct Answer: D

#### **QUESTION 4**

Which two will execute successfully?

- A. SELECT COALESCR(\\'DATE\\', SYSDATE) FROM DUAL;
- B. SELECT NVL(\\'DATE\\',SYSDATE) FROM DUAL;
- C. SELECT COALESCE(O, SYSDATE) TRCH DUAL;
- D. SELECT NVL(\\'DATE\\', 200) FROM (SELECT NULL AS "DATE" FROM DUAL);
- E. SELECT COALESCE(\'DATE\\',SYSDATE) FROM (SELECT NULL AS "DATE" FROM DUAL);

Correct Answer: BD

#### **QUESTION 5**

Which is the default column or columns for sorting output from compound queries using SET operators such as INTERSECT in a SQL statement?

- A. The first column in the last SELECT of the compound query
- B. The first NUMBER column in the first SELECT of the compound query
- C. The first VARCHAR2 column in the first SELECT of the compound query
- D. The first column in the first SELECT of the compound query
- E. The first NUMBER or VARCHAR2 column in the last SELECTof the compound query

Correct Answer: A

<u>1Z0-071 VCE Dumps</u>

1Z0-071 Practice Test

1Z0-071 Braindumps